### COMPUTATION OF HANSEN COEFFICIENTS

. . . . . .

J. R. CHERNIACK

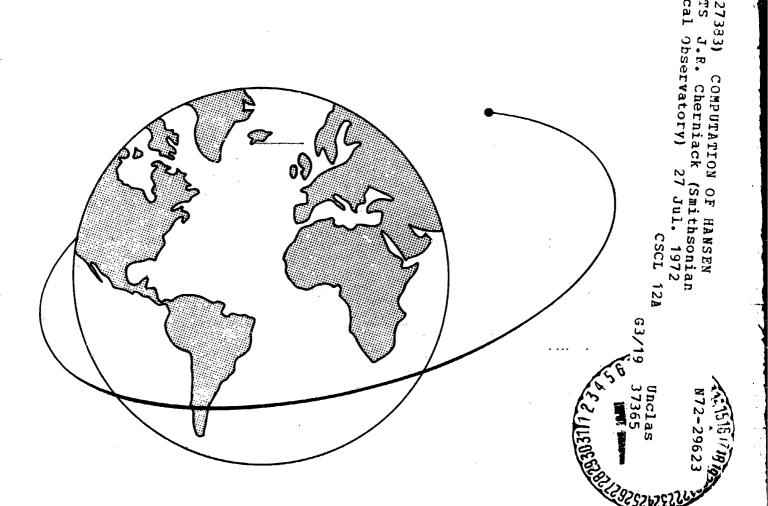

Smithsonian Astrophysical Observatory SPECIAL REPORT 346

brought to you by TCORE

COEFFICIE

[NASA-CR-

strophysica

õ

Research in Space Science SAO Special Report No. 346

11 6

### COMPUTATION OF HANSEN COEFFICIENTS

### J. k. Cherniack

July 27, 1972

大学の

Smithsonian Institution Astrophysical Observatory Cambridge, Massachusetts 02138

109-020

### TABLE OF CONTENTS

82.5

| <u>Section</u> |                                                                        | <u>Page</u> |
|----------------|------------------------------------------------------------------------|-------------|
|                | ABSTRACT                                                               | iii         |
| 1              | INTRODUCTION.                                                          | 1           |
| 2              | NOTATION                                                               | 2           |
| 3              | SOME METHODS OF COMPUTING HANSEN COEFFICIENTS                          | 4           |
| 4              | OUTLINE OF THE VON ZEIPEL- ANDOYER METHOD                              | 5           |
| 5              | DETAILS                                                                | 6           |
|                | 5.1 Computation of $J_{\rho,\sigma}^{n,k}$ for $\rho \ge \sigma \ge 0$ | 6           |
|                | 5.2 Computation of $X^{n, k}_{\rho, \sigma}$                           | 7           |
|                | 5.3 Computation of $X_a^{n, k}$                                        | 7           |
| 6              | THE PROGRAMING                                                         | 8           |
| <b>7</b>       | REFERENCES                                                             | 9           |
|                | APPENDIX                                                               | A-1         |

्र क्रिटोक्ट र रहे हो, हर्दे र

### ABSTRACT

This paper describes some procedures for computer development of Hansen coefficients. The method of Von Zeipel and Andoyer is found most efficient. A table extends the method from 7th to 12th order.

### RÉSUMÉ

On décrit ici certains procédés pour obtenir le développement des coefficients d'Hansen à l'aide d'un ordinateur. La méthode de Von Zeipel et Andoyer a été trouvée la plus efficace. Une table prolonge la méthode du 7<sup>ème</sup> au 12<sup>ème</sup> ordre.

### KOHCHEKT

В этой статье описывается процедура развития коэффициентов Гансена с помощью ЭВМ. Метод фон Зипеля и Андоера был найден наиболее эффективным. Таблица расширяет метод от 7<sup>го</sup> до 12<sup>го</sup> порядка. いって、 こうしょうない ないかり しょう こうしょう きょうしょう ないのでん ないない しょうしょう しょうしょう しょうしょう しょうしょう しょうしょう しょうしょう しょうしょう しょうしょう しょうしょう しょうしょう しょうしょう しょうしょう しょうしょう

### COMPUTATION OF HANSEN COEFFICIENTS

### J. R. Cherniack

### 1. INTRODUCTION

Cayley's famous paper "Tables of the Development of Functions in the Theory of Elliptic Motion" (1861) contains tables of Hansen coefficients to seventh order in the eccentricity. We recently required Hansen coefficients to higher order in computeraccessible form and experimented with techniques for their computation. The method of Andoyer (1903) and Von Zeipel (1912) is an order of magnitude faster than any other technique we found. It is little known, as far as we can determine, appearing in English only in Izsak, Gerard, Efimba, and Barnett (1964) and there almost parenthetically.

In this note, we briefly describe some of the slower procedures and the Von Zeipel-Andoyer (VZA) method and extend a table of Izsak to 12th order.

This research was supported in part by grant NGR 09-015-002 from the National Aeronautics and Space Administration.

l

### 2. NOTATION

Our notation will be the following

r, the radius vector;

a, the semimajor axis;

v, the true anomaly;

M, the mean anomaly;

e, the eccentricity;

 $i = \sqrt{-1};$ 

- $x = \exp(iv);$
- $z = \exp(iM);$

the Hansen coefficients  $X_j^{n, k}$ , which are power series in e, and their generating function  $X^{n, k}$  are defined by

$$(r/a)^{n} x^{k} = X^{n, k} = \sum_{j=-\infty}^{+\infty} X_{j}^{n, k} z^{j}$$
 (1)

If the real and imaginary parts of (1) are separated, we can write

$$(r/a)^{n} \cos (kv) = \sum_{j=0}^{\infty} C_{j}^{n, k} \cos (jM) ,$$
  
 $(r/a)^{n} \sin (kv) = \sum_{j=1}^{\infty} S_{j}^{n, k} \sin (jM) ,$ 

(2)

where

s ser f

$$C_{0}^{n, k} = X_{0}^{n, k}$$

$$C_{j}^{n, k} = X_{+j}^{n, k} + X_{-j}^{n, k} \qquad j = 1, 2, 3 \cdots$$

$$S_{j}^{n, k} = X_{+j}^{n, k} - X_{-j}^{n, k} \qquad j = 1, 2, 3 \cdots$$

See

~(

ł,

83

w ¥-

1

i,

à

### 3. SOME METHODS OF COMPUTING HANSEN COEFFICIENTS

Since Cayley's original method was designed for hand computation, it is not particularly adaptable for development on a computer. Tisserand (1888, vol. 1, p. 249) expresses Hansen coefficients as a series involving Bessel functions and hypergeometric series. Tisserand's method was programed with the symbol-manipulating system SPASM and was so slow that it stimulated the literature search that culminated in this note. One coefficient that required 180 sec to compute was eventually found in 30 msec by use of VZA.

The next method tried was direct application of Lagrange's Inversion Theorem (for a description, see Brown and Shook (1933)). Although attractive in some special cases, it is much too slow for general use.

The next method is the simplest; we compute the base set  $X^{1,0}$ ,  $X^{-1,0}$ ,  $X^{0,1}$ , and  $X^{0,-1}$  by any method. Since

$$\mathbf{x}^{\pm \mathbf{n}, \pm \mathbf{k}} = \left(\mathbf{x}^{\pm \mathbf{1}, \mathbf{0}}\right)^{\mathbf{n}} \left(\mathbf{x}^{\mathbf{0}, \pm \mathbf{1}}\right)^{\mathbf{k}}$$

 $X^{n, k}$  can be computed from the base set by multiplication. This method is especially attractive if tables of  $X^{n, k}$  are desired. Twenty seconds of computer time is required for each multiplication if 12th-order terms in e are retained. A special-purpose program could be written that is 3 to 5 times faster for the symbolic multiplication.

「「「「「」」

All the previous methods have the following defects:

a) The methods require manipulation (multiplication or differentiation) of polynomials, a rather slow class of operations.

b) The computations must be done with rational-fraction coefficients. This is about 10 times slower than is possible with integer coefficients.

The VZA method, which is next described, avoids both these defects at the cost of some added storage and complexity.

### 4. OUTLINE OF THE VON ZEIPEL-ANDOYER METHOD

In Section 5, we show how to define  $J_{\rho,\sigma}(n,k)$ , which are polynomials in n and k with integer coefficients. For compactness, we write  $J_{\rho,\sigma}^{n,k}$  for  $J_{\rho,\sigma}(n,k)$ . These polynomials are computed only once and are saved for later use.

If a particular Hansen coefficient is desired to  $\widehat{\mathcal{O}}(e^{M})$ ,  $M \leq 12$ , we need only evaluate at most (M + 1)/2 of the J's for particular values of n, k,  $\rho$ ,  $\sigma$ . Denominators must now be affixed to the J's, and the resulting fractions reduced to lowest terms. Since polynomial evaluation is about an order of magnitude faster for integers than for rational fractions, our ability to do most of the computation in terms of integers affords significant advantages when exact results are required.

### 5. DETAILS

### 5.1 Computation of $J^{n, k}_{\rho, \sigma}$ for $\rho \ge \sigma \ge 0$

 $J^{n, k}_{\rho, \sigma}$  is a polynomial in n and k with integer coefficients. Most of the following development is given by Izsak <u>et al</u>. (1964) and is reprinted here only for completeness. For equations (3) through (5),  $J^{n, k}_{\rho, \sigma}$  with negative  $\rho$  or  $\sigma$  have value 6 and can be ignored.

$$J_{0,0}^{n, k} = 1 ,$$

$$J_{1,0}^{n, k} = 2k - n ,$$
(3)

$$J_{\rho,0}^{n, k} = (2k - n) J_{\rho-1,0}^{n, k+1} + (\rho - 1) (k - n) J_{\rho-2,0}^{n, k+2} , \qquad (4)$$

$$J_{\rho,\sigma}^{n, k} = -(2k + n) J_{\rho,\sigma-1}^{n, k-1} - (\sigma - 1) (k + n) J_{\rho,\sigma-2}^{n, k-2}$$
  
-  $\rho (\rho - 5\sigma + 4 + 4k + n) J_{\rho-1,\sigma-1}^{n, k}$   
+  $\rho (\rho - \sigma + k) \sum_{\tau > 2} c_{\rho\sigma\tau} J_{\rho-\tau,\sigma-\tau}$ , (5)

where

$$C_{\rho\sigma\tau} = (\rho - 1) (\rho - 2) \cdots (\rho - \tau + 1) (\sigma - 1) (\sigma - 2) \cdots (\sigma - \tau + 1) C_{\tau}$$

and

$$C_{\tau} = (-1)^{\tau} {\binom{3/2}{\tau}} 2^{2\tau-1} = 3, 2, 3, 6, 14, 36, 99, \cdots$$

The computation begins with equations (3) and continues in the order

$$J_{2,0}^{n,k}, J_{1,1}^{n,k}, J_{3,0}^{n,k}, J_{2,1}^{n,k}, J_{2,1}^{n,k}, J_{4,0}^{n,k}, J_{3,1}^{n,k}, J_{2,2}^{n,k}, \cdots$$

*ρ*, σ≥0

Equation (4) is used to compute the polynomials in the first column, and equation (5) is used in all other cases.

$$\frac{5.2 \quad \text{Computation of } X_{\rho, \sigma}^{n, k}}{X_{\rho, \sigma}^{n, k} = X_{\sigma, \rho}^{n, -k}} \qquad \rho < \sigma$$

$$\frac{x_{\rho, \sigma}^{n, k} = \frac{J_{\rho, \sigma}^{n, k}}{(2^{\rho + \sigma} p! \sigma!)} \qquad \rho \ge \sigma \qquad . \tag{6}$$

$$\frac{5.3 \quad \text{Computation of } X_{j}^{n, k}}{X_{\rho, \sigma}^{n, k} = \sum_{\rho = \sigma = i \neq k} X_{\rho, \sigma}^{n, k} e^{\rho + \sigma} \qquad . \tag{7}$$

### 6. THE PROGRAMING

Izsak published  $J_{\rho,\sigma}^{n, k}$  for  $\rho, \sigma \ge 0$ ,  $\rho + \sigma \le 7$ . We continued the calculation to  $\rho + \sigma \le 12$ , using the general-purpose symbol-manipulating system SPASM (Hall and Cherniack, 1969). The computation to order 8 took 1.5 min, and the extension of the computation to order 12 took an additional 13.5 min of CDC 6400 time.

The output of our program was in the form of Fortran DATA statements, which became the heart of a Fortran program that computes integer values of  $J^{n, k}_{\rho, \sigma}$  from specific values of n, k,  $\rho$ , and  $\sigma$ .

ید. در ا

1990 - ---

### 7. REFERENCES

ANDOYER, H.

1903. Contribution à la théorie des petites planets dont le moyen mouvement est sensiblement double de celui de Jupiter. Bull. Astron., vol. 20, pp. 321-356.

BROWN, E. W., and SHOOK, C. A.

1933. Planetary Theory. Cambridge University Press, Cambridge.

CAYLEY, A.

1861. Tables of the developments of functions in the theory of elliptic motion. Mem. Roy. Astron. Soc., vol. 29, pp. 191-306.

HALL, N. M., and CHERNIACK, J. R.

1969. Smithsonian Package for Algebra and Symbolic Mathematics. Smithsonian Astrophys. Obs. Spec. Rep. No. 291, 49 pp.

IZSAK, I. G., GERARD, J. M., EFIMBA, R., and BARNETT, M. P.

1964. Construction of Newcomb operators on a digital computer. Smithsonian Astrophys. Obs. Spec. Rep. No. 140, 103 pp.

TISSERAND, F.

1888. <u>Traité de Céleste Mécanique</u>. Gauthier-Villars, Paris.

VON ZEIPEL, H.

1912. Sur le calcul des operatuers de Newcomb. Ark. Mat. Astro. Fys., vol. 8, no. 19, 9 pp.

### APPENDIX

This Appendix contains a brief example, as well as a table of  $J^{n, k}_{\rho, \sigma}$  for  $0 \le \rho + \sigma \le 12$ .

The example is the computation of r/a to  $\mathscr{O}(e)$ . From equation-(1), we have

$$\begin{aligned} r/a &= x^{1,0} \quad , \\ &= \sum_{j=-\infty}^{\infty} x_{j}^{1,0} z^{j} \quad , \\ &= \sum_{j=-\infty}^{\infty} z^{j} \sum_{\substack{\rho - \sigma = j \\ \rho, \sigma \ge 0}} x_{\rho,\sigma}^{1,0} e^{\rho + \sigma} \quad , \quad (by \text{ equation (7)}) \quad , \\ &= x_{0,0}^{1,0} + \left( x_{0,1}^{1,0} z^{-1} + x_{1,0}^{1,0} z^{1} \right) e^{j} + \mathcal{O}(e^{2}) \quad . \end{aligned}$$
 (A-1)

(金) 小学 (1)

の日本であった

From Section 5.2, it follows that

$$X_{0,0}^{1,0} = J_{0,0}^{1,0}$$
,

Similarly,

$$X_{0,1}^{1,0} = X_{1,0}^{1,0} ,$$
  
=  $J_{1,0}^{1,0/2} ,$   
=  $(2k - n)/2 \Big|_{k=0}^{n=1}$ 

Substituting in equation (A-1) gives

$$r/a = 1 - e(z^{-1} + z)/2 + \Theta(e^2)$$
  
= 1 - e cos M +  $O(e^2)$ .

Table A-1. Polynomials in n and k for  $J_{\rho, \sigma}^{n, k}$  tabulated for  $0 \le \rho + \sigma \le 12$ ,  $\rho \ge \sigma$ .

**-**10 •n JF a -leh+24K 11 1. 0) Vaters Xate XaC+ Netaff= 3 10 +2 1

2 2 = Nek e4ek J1 1. 1) וט ינ זר

2 3 34N+V =18N -28K+59KeV+28KeV+28K +108K +49K #N=84K = 3 11 -2 ) z =142°N+995°N -18°V +N +206°K=330°K°N+102°K\*N +8°K°N +283°K +192°K \*N+24°K \*N+24°K \*N+120°K \*3\*16°K \*3+16°K 10 ++ 10

11 3. 1)

Xe01+ Ne Xe8- Xe6- No Ne2- Ne1-No? = + 7 2 7 4 6 2 12 42 FL c =15699%+1220#% =305#% +30#% +2194#K=4080#K#%+1660#K#% =230#K#% +10#K#% +3360#; =2995#K #%+660#K #% =40#K #% =1790 JI 3+ 0)

3 3 3 2 4 4 4 5 er -846er 4480er en 4400er -80er An+32er

JL ++ JL

15 .6 16

z -21574ah**.18**4444 -5535eh -745eh -4 -293524k=07524keh+295354keh -55304keh -4354keh -124keh -485384k -514134k eh 15 ++ 11

A=3

2 H

1. E & C.

z 30964W-14664M ~2554W +1855M ~25604K +84544K #M-22804K #W -3404K #W +13044 • -244 \* #55884 \*95354K #W-17654K #W JI 51 11

2 3 2 4 3 3 3 2 5 6 -808% #N +208% #N =82008% +52808% #N=6408% #N=3408% #N=808% #N =82008% #5289% #N=648%

12 ++ 10

16 •6 16

2 = -355081e4+33+369e8 -113974e8 +18519e8 +63e8 +63e8 +672730eg-1062285ege8+587530ege8 -133945ege8 +14490ege8 -755 10 11 11

3 3 3 3 4 4 4 4 4 2 4 3 5560#K \*104124#0#K #N+13440#K #N+13440#K #N +35560#K \*10416#K #N+672#K #N +3360#K #N+128#K

= 501958n=306794n +3264n +25154n =5204n +394n =14n =595704f+1471494f4n=550264ffan +1754fan +22704fan =284fan +104fan -J( 00 1)

2 2 2 2 3 3 3 4 =136970er +172621er en=45045er en 4995er en 4570er en 436er en 23670er +104095er en=19030er en 460er en 440er en

4 4 4 4 2 4 3 5 5 5 6 6 7 -66790≠x +33140≠x =nk-3840≠x #n +80≠x ≠n =17800≠x +5232×x #n=288±x #n =2400≠x 4320≠x €n=128±x z 23294N-555N +4466N +27564 -1608N +234N -14N +28504K+80454KFN-1824KFN +12954KFN +504KFN +554KFN +64KFN +82624K -10755 JI 5• 2)

= 127×N-159×N +167×N -167×N -156×N +156×N +109×K\*N+26×K\*N +57×K\*N -10×K\*N -9×K\*N -842\*K +481\*K \*N-441\*K 2 2 2 2 2 2 2 16 ++ 31

2 2 J 2 4 2 4 3 5 en +351er rn -126er en +12er en -494er -899er en +308er en +24er en -48rer en -40er +48

z ~ 6 7 6 z ~6805296\*\*+6852460\*N ~2581964\*V ·4464729\*\* ~49840\*N ~2842\*N ~84\*\* \*N ~8992~48\*<-21375136\*\*\*130+0916\*\*\* ~ 2433388\*\*\* z 3 4 5 ± 552848#N-687996#N +84280#N +33649#N -10640#N +1162#N +50#N +N -11394724€+2990800#£4№+1351154#£4N +114793#£#N +35523#Ę \*K #N+256#K 10 -8 1

5 0 5 4 6 2 7 7 7 4 -415380fk +168896fk #N-17808fk #N +448fk #N -72464fk +17920fk #N-896fk #N -6720fk +7A8fk #N-236fk 11 11 11 JI 6• 2)

2 3 4 5 6 1 8 2 1296\*4-1084\*N ~1009\*N ~720\*N ~22\*N ~4 688\*K+2032\*K\*N+642\*K\*N ~275\*K\*N ~385\*K\*N ~79\*K\*N ~47\*K\*N ~4\*K\*N رو 31 ال

-22404K +2564K #N-2564K

= 720eW=1044eM -140eY +889.eV -560eY +154eV =7140eK +2012eK #N=3674eK \*\*. +2268eK #N +192eK #N =16eK #N = = 720eW=1044eM =140eY +889.eV =560eY +154eV = -1140eK +2012eK #N=3674eK \*\*. +2268eK #N =958eK #N +192eK #N =16eK (+ ++ )(

+ 1801er - 2720er an-2128er an -576er an -30er an -2272er -512er an-256er.

ء 148691534%+1584794882% -647275224% +135411164% -16320994% +1161724% -48304-، +1054% -1447919**158744<sub>4</sub>-4866034324**4۳ ره ۰۷ کر

2 - 2 •321495288¤حدها، -44568292≈دها، +14740026¤حدها -1298556¤دها +64680¤حها -1692+re% +13+2+0 +2663876964 -527559990<del>•</del>ح هم

a 2 er em -14937500er er 41179780er en -45360er en 4528r en 4120489264er -85196937er e4420747162er em -2249520er et 

+52527164Ke% +4183994ke% -1934284ke% +1974844% -86884ke% +14466% -575965764% -843614904% -44-3228036046 e% +391217444 11 •• 30

=179204K +17924K #1+5124K

= -1421085#N+647372#Y +118014#¥ -30912#¥ -24039#N +8288#N -994#N +52#N -1#N +1649210#K-4900542#K#N+1+64816#K#N +328104#¥ (2 +1 )[

-3332399#K #\+409640#K #\ +23120#K #\ +224#K #\ +2381134#K #\186416#K #\+120288#K #\ \*3136#K #\ -448#K #\ +4284#k =N +560#k =N -6167864#k =3984090#k =N+859488#k =N +206080#k =N -47040#k =N +2240#k =N +4826500#k = +

+128300%x -23480%c \*\*\*17920%x \*\* +141712%c -28160%x \*\*\*102%f \*\* +12800%x -1280%c \*\*\*512%x

0

→3188k#% →1324k#% →1324k#% →131124#% →22623284 #% →18164% #% →11/-=04 #% →4704#% #% →2884% #% →44016 ar +199254er en+es824er en −17600er en −5800er en −1460er en −196068er +35085er en+60360er en −2 − 4 3 -4 -199254er en+es824er en −17600er en −20560er en −64ar en −196068er +35085er en+60360er en 16 00 JL

7 7 8 90007 +751005 -45005 -45005 -450055 -

-7355st 8N=1712st 8N -383st 8N -500st 8H +240st 8N +32st 9N +56936st -28101st 8N+1720st 8N -6640st 8N +940st 8N -955st 8N=1712st 8N -383st 8N -500st 8H +240st 8N +32st 9N +35936st -28101st 8N+1720st 8N -6640st 8N +1440st 8N 6 7 8 2 7 - 2 2 2 3 2 4 2 5 2 6 2 7 •12/Jatey =2009er +23320er =N=2009er =N +20186er =N =9340er =N +2482er =N =328er =N +16er =N =24748er (+ +¢ )r

Z 8 8 8 9 #:4 + 2560#r = 256# # 84+512#<

= -36672150800%\*40853499364% -17839950606% \*4099876404% ~555457354% \*46547134% -2433904% \*77104% -1354% \*% \*46447235680 0 01 -34461464591, -262674756% \*141182232809% \*N -11262720% #N -4939209% #Y -20044% \*N -1896505164% -735667204% #N (2 •01)L

+11520#K #1 +57500#K =5120#K #N+1024#K

-819824536\*\* +647206833\*\* \*\*-164487941\*\* \*\* +16937760\*\* \*\* -573720\*\* \*\* -10080\*\* \*\* +672\*\* \*\* -291164496\*\* +171464\*832 +1701902b32eren=10010425b8eren \*198381034eren \*2154768eren \*4461660eren \*666708eren \*43134eren \*1332eren \*1887en z 506758528####\$2619408##% +118669404#% "127434##% #4588899#% +904953#% #8942#% +9 40 4 -607421824## = 506758528####\$2619408#% +118669404#% "127434##% #4588899#% +904953#% #8942#% +9966#% #9 10 را ۵۰ ار

4 3 +435686≉¢ \*N ~2746809¢ \*N ~22468¢ \*N ~2244\$¢ \*N +59562867\$¢ ~34433756\$¢ \*N+4422064₽¢ \*N ~26880₽¢ \*N ~26208₽¢ \*N +699₽¶¢ 5 2 +941850364kaw +26019204kaw -30078374kaw +553284kaw +923304kah -128684kaw +6634kaw +1255382884k -1982362364kaw 4 3 2 3 3 4 3 7 4 4 + 23106764 #V +1317190#K #V +105784#K #N +1456#K #V +64#K #V +121424484#K +93589727#K #N+16449405#K #W +26397464#K #V = −38673792\*N\*22933600\*N \*288332\*N =1257544\*N =219975\*N \*155001\*% =25662\*N \*1950\*N =71\*N +h +44645760\*<=135410208\*x\*N A 437201+N# X=2012#C+ 13 23800#C+ 23012#C 4N+102##K 01 6 7 8 9 JI 8+ 2)

.70% #N 2 = 1105792#4-32¥/44#\* =164068#% +91384#% =80563#% +40761#% =9142#% +990#% =51#% +% =1036160#K+3972112#K#%=365**484**#K#% 

JE 11 JL

A-8

z 4672#h=82640#ii 411980#h 459512#\* -53543#4 +21753#i +6862#h 45040#i 41 +i: 48656#4-15472#k#H-17132#k#N 421338#k#N : 44672#h=82640#ii 411980#h 459512#\* -53543#4 +21753#i +6862#h 4606#i 439#i +i: 48656#4-15472#k#H-17132#k#N 421

14 49 10

A-9

(1 •01)

z 13785644259eA+13299178423eA +4128271029e7 -326187530eA -89671805eA +25467603eA -2894493eA +181110eA -2495eA +125eA -1 -1 6 3 6 4 6 5 7 7 7 3 7 4 •13839440#g #N -496480#g #N +2688#g #i4 -363392234#g +13751664**0#**g #N-16916160#g #N +794880#g #N -11520#g #N -4024500U#g Z •1309298242#k=4053023165\*{#N+1952204934#k#N ~105129218#k#N <sup>1</sup>=77514326#k#N +8682261#f#N +1595454#k#N -383250#K#N +30114 2 b 2 3 3 -=215464c #W -67590#c #W 44158#c #W +76#c #W 4569538772#c =5156717622#c #M+14176576767# #W -24008754#c #M -35203644mc > 2 5 5 5 6 6 11077356364% #M +55053604% #M +50400#K #M +13464#K #M +2179299462FK +1107735636#K #M-191022720#K #M -595186441547 4N +75826831547 4N ->966270047 4N +8148047 4N +6048047 4N -144047 4N -878217197047 +584083770947 4N +10734720\*k \*N-844960\*k \*N +19200\*k \*N -2837760\*k +477440\*k \*N-17920\*k \*N -115200\*k +9216\*k \*N-2048\*k

15 +6 1

(E .B )L

2 44-3860584K#N +4801824K#N -1253984K#N +288894K#N +201744K#N -135704K#N +26664K#N -2134K#N +64K#N -9570424K +12423184K 2 en-348114er en +2239972er en +1298108er en +508648er en +12450er en +12450er en +22er en +214668er =3054758 2 = 2558744N-4754514N +2841574N +6401484N -6550734N +3033874N -606614N +126304M -11314N +534N -14N +10531624g-1405U174g -3528G#K 2 +153430161944814-359649344484 -144947104488 -13385504448 -49277594488 -4418748484 -651509488 -935094898 -5159488 -107489 -15997122604 +9214256145 \*\*\*\*194075045 \*\*\*\*402360045 \*\* +\*3528045 \*\*\*\*604845 \*\* 44845 \*\* -5652757045 +3596899645 \*\* = 40462255#N=16377071#Y =40546051#N +2071670#N =929305#N +608027#Y =178773#N +25430#N =1875#N +65#N =14h =4305¥13U#K 3 \*K \*N~IOUIO20\*K \*N +324758\*K \*N +54172\*K \*N +68978\*K \*N =27132\*K \*N +2854\*K \*N -88\*K \*N +7816452\*K =74066814K \*N × → 1585280#× +N=72960#× #N =1280#× +N =837888\*× →140544\*× +N=3584\*× +N =64000+× →5120\*× +N=2048#× =11

1+ -2 35

9 2 10 10 10 10 11 #K #N +38400#K -3072#K #N+2048#K

(د ۵۰ )ر

-3363er en +320er en -1583658er +674336er en-312960er en +79840er en -12480er en +640er en -209832er +15200er en-22720 =111325\*< \*\* \*221700\*K \*\* \*41720\*K \*\* \*4160\*K \*\* \*160\*K \*\* \*1033150\*K \*8\*10730\*K \*\* \*22120\*K \*\* \*15280\*K \*\* 7 2 9 9 9 2 10 \*\* \*\* +6+00\*\* \*\* +1250\*\* \*\* +19480\*\* \*58240\*\* \*\*\*19200\*\* \*\*\* \*1280\*\* \*\*\* +19200\*\* \*3840\*\* \*\*\*2560\*\* \*\* -12800\*\* ± -2998836525312#N+3615197586912#N <sup>2</sup> 1755078270264#N +663397746636#N +75078221130#N +7923937307#N +560544138#N +26750823 z 375771ew-689335ew +154469ek +465190ek -473125ew +215155ek -56253ew +8950ek -855ew +45ek -1131758ek+413653ekew 2 +77834751917764k =132490102876564k #N+77145506504884k #N +22406025305408k #N +3763104584254k #N +391904750164k #N Z +98922\*K\*N +105170\*<\*i →44170\*c\*N +5955\$#K#N +6306\*K#N +2900\*K#N +590\*K#N +554\*K +2\*K#N -3967786\*K +2390326\*K #m 4 549773D13890#K#N ~84711184470#K#N +7166361510#K#N -399457740#K#N +14534190#K#N ~331430#K#N +4290#K#N ~24#K#N 11 24#K#N -84711184470#K#N +7166361510#K#N -399457740#K#N +14534190#K#N -331430#K#N +4290#K#N -24#K#N an - 9 10 11 12 2 #N -848430#N +17105#V -198#Y +N +3741844896000#K-10717581772224#K#N+8393058481896#K#N -3096688261216#K#N 10 11 \*K \*N=2048\*K

/ 3 #r #v +7+764804r #v -101376\*c 4v +3785307504#r =1281139200#r #v+150543360#r #v -73497604r #v +126720#r #v +268773120#r -334258848094K \*N +188532950\*K \*N -5322240\*K \*N +59136\*K \*N +36373036392\*K -16396377888\*K \*N+2710952640\*K \*N -208032000 y 2 2 4 3 10 2 11 11 12 wedsie5down enethe13360er en -112640er en +12432640er -1892352er enet584er en +337920er -24576er ene6596er 5 3 3 ≠N →504688809\* \*N ~9820830\*\* \*N +7920\*\* \*N +1118393357730\*\* =829466196174\*\* \*N+23445623262&\*\* \*N =33476810130\*\* \*N 

10.121)

(1 .11)

y 10 11 12 -363330#4 +10065#n -154#V +N -442623724800#<sub>4</sub>+1469567988800#<sub>4</sub>#N-1010419269112#<sub>4</sub>#N +277061070748#**4**#N -28865901130<del>4</del>4#N 2 N 01 2 3 2 4 200303A9468364 \*¥-10377259766284 \*N +2307708464604¢ \*N −211232598500¢ \*N −2979484204¢ \*N +23333354084¢ \*N −21500160 Z 7 2 8 3 2 9 2 10 \*K \*Y +932¥10\*K \*N -20240\*K \*N +176\*K \*N -1217301231080\*K +1488723544308\*K \*N-608284119520\*K \*N +111468336650\*K \*N 2 7 5 5 5 4800#N+421¥16611040#N +14878353336#N -18812277924#N -1304692070#N +721017275#N -10222258824N +7861623#N > 5 10 11 = 15093245054£#N +6722832274£#N =76784£#N +45144004£#N =150865#£#N +26954£#N =204£#N =1168651377604£ 2 -281600\*K +20480\*K \*N-4096\*K

(5 •01)

+141964204KeW -105326164<#W +11820604K#W -61700#K#W +15804K#W -164K#W +113959973056#K -197266981048#K #M+81321773<u>\*</u>72 ) +14153104657644 -17057301326444 -845545037492044 -8% -40982276404f -8% -86301766044 -8% -16726432844 -8% -897876044 -8% 10 11 12 +5745#N -11##N +4 +41512894720#K-131104118176#K#N+72074274944#K#N =9010026688#K#N -1745694260#K#N +409103740#K#N 2 = -362099678724%-285904007364% -49429407924% -7197480844% +1673731904% +444772434% -165053704% +21517834% -1483504% 9 -268632004K \*N +4515840\*4 \*N -103V68\*K \*N +17859392359¢ -12205612960\*K \*N+1771695912\*K \*N -103360320\*K 75 249604+84 3 10 2 10 10 10 10 10 2 11 1 14 +54+384084 -82739284 88+2662488 88 +22528082 -4+38484 9

0 • • • • •

16 .4 )(

14 48 10

2 7 2 8 3 3 **3 4** 3300kg an -18250ac an -164k an -349999044k +18869964k #N-5503204k #N +211704k an -4983304k an +3433504k 10 11 2 2 2 2 2 3 2 4 36900416#K +36978952#K #N=28829452#K #N +24257100#K #N =1385850#K #N +5030620#K #N =12429**28#**K #N +155#k#N =4#k#N =26900416#K +36978952#K #N=28829452#K #N +24257100#K #N =1385850#K #N +5030620#K #N =12429**28**#K #N 2 8 .2 9 2 10 4 4 5 4 2 4 3 4 3 4 9600#K #N+21271745#K #N #8946#30#K #N +2921015#K #N #618720#K #N +85520#K 2 5 5 +9263360#k-574816#k#4-641576#k#N +1460796#k#N =1106730#k#N +196075#k#N +104895#k#N +18060#k#N +18040#k#N =2365#k#N 9 ↓ 9 9 10 2 11 11 11 12 18 45360°K = 101120°K = 145520°K = 15120°K = 12005°K = 10005°K = 10005°K ± 302880054-499984040\*V \*2124936\*N \*4344076\*N \*4992570\*N \*2514875\*N \*744282#K +139623#N \*1265#N \*1265#N \*54#M +N 14 .4 35 15 . 7 . 2

8 4 10 10 2 12 •2392944€ =0988800€ ≈N+261120€ ≈N =38400€K ≈N +3840≅K ≈N =147200€C +24576≣K ≈N=6144§K ≈N +4096§K

### BIOGRAPHICAL NOTE

JEROME R. CHERNIACK graduated from City College of New York in 1958 and has been with the Observatory since 1959.

### BIOGRAPHICAL NOTE

JEROME R. CHERNIACK graduated from City College of New York in 1958 and has been with the Observatory since 1959.

### NOTICE

This series of Special Reports was instituted under the supervision of Dr. F. L. Whipple, Director of the Astrophysical Observatory of the Smithsonian Institution, shortly after the launching of the first artificial earth satellite on October 4, 1957. Contributions come from the Staff of the Observatory.

First issued to ensure the immediate dissemination of data for satellite tracking, the reports have continued to provide a rapid distribution of catalogs of satellite observations, orbital information, and preliminary results of data analyses prior to formal publication in the appropriate journals. The Reports are also used extensively for the rapid publication of preliminary or special results in other fields of astrophysics.

The Reports are regularly distributed to all institutions participating in the U.S. space research program and to individual scientists who request them from the Publications Division, Distribution Section, Smithsonian Astrophysical Observatory, Cambridge, Massachusetts 02138.